**Adobe Photoshop CC 2018 Version 19 keygen.exe Full Product Key Free Download**

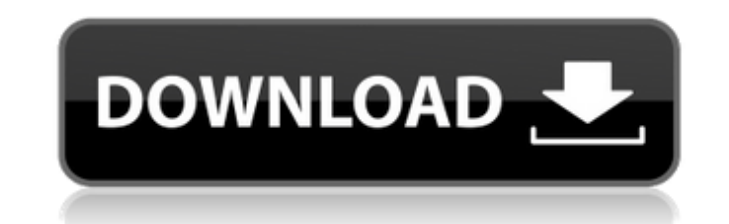

# **Adobe Photoshop CC 2018 Version 19 Crack+ License Key Free Download [Updated]**

In this chapter, I introduce both Photoshop editing techniques and the most common types of images. I also cover the use of pattern images, layers, and masks to manipulate the layers, and I look at the different types of b whole section to the popular photomontage workflow, and I cover how to save and print files. I also offer some basic practices for image creation. Learning Photoshop editing techniques A major feature of Photoshop is that and you can use thousands of layers to build any kind of image. Layers perform the bulk of the image-making process. They add and subtract color, shape, texture, and elements from one image to another. For example, you can cleaner, more professional look. Or you can use layers and masks to build and create objects. Another feature of Photoshop is the ability to create a gradient. Gradients are color transitions that enable you to create an i picture, you can use masks to shape the edges of an image. Learning how to apply styles, shapes, and textures Another important part of the Photoshop editing workflow is applying styles, shapes, and textures to an image. S shadows, and they don't affect the colors. Shapes are found in the same Layers palette that you use for layers and are applied directly to an image. In addition to the Layers panel, there's an Effects panel, found in the s some special effects, such as color variations, that are not present in the Layers panel. You can use an image's shape to apply special effects. For example, the shape of an image can be used to create a cut-out effect. Us use the Pen tool to draw freehand shapes of any size or shape, whether the shape is part of an existing object or not. You can also use the new

Photoshop Elements can be run on Windows, Mac OS X, iOS and Android devices, but Photoshop can only be run on Windows. Although Photoshop Elements provides all of the photo editing tools that are found in Adobe Photoshop, Elements is not the same as the Windows version; it's quite different. Photoshop Elements 11.0.1 macOS review Price, availability and license terms Photoshop Elements is available for \$79.99 from Adobe, and is available wo Image Editing Photoshop Elements 11 can be used to: Create new photos and illustrations using the built-in tools or the stock photo library. Create gradients, text and crop images. Adjust the hue, saturation and brightness main Photoshop and have options for editing the brightness, contrast, sharpening, and shadows. You can also resize, crop and rotate images. When editing an image, you can edit a few different layers with different settings want to change the color balance, colorize or sepia tone an image, then the tool of choice is the photo adjustments tool. There are two different color options. You can select the Sepia, black-and-white, monochromatic or m Elements works with RAW images, it is not possible to edit RAW images. You have to convert it into another format first. Color Effects There are several selection tools to select different parts of an image. Click the sele even change their intensity. You can use the selection tools to select the areas that need to be brightened, darkened, or even removed from your picture. With the selection tool, you can select an area of your picture and the right color, you can lighten or darken the area of the shirt to make it more 388ed7b0c7

#### **Adobe Photoshop CC 2018 Version 19 Crack + License Code & Keygen Free Download For Windows**

## **Adobe Photoshop CC 2018 Version 19 With Full Keygen 2022**

Rheumatoid arthritis (RA) is a debilitating autoimmune disease characterized by the infiltration of the synovial lining by leukocytes resulting in degeneration of the synovium. The disease occurs in approximately 0.5% of t the United States. Current therapies for RA are largely palliative, and include the use of disease modifying anti-rheumatic drugs (DMARDs) and highly effective treatments involving the use of TNFα inhibitors. While the us cartilage is often detected using conventional imaging procedures, thereby suggesting the need for more specific diagnostic and prognostic tests. The Diagnostic and Prognostic Classification of Rheumatoid Arthritis (DAS28) The DAS28 score is based on data collected from the patient, the treating physician, and the patient, and the patient's rheumatologist and includes the following components: Measurement of 28 joints with swelling to assess analogue scale (VAS) (out of 100 mm), and Blood tests for routine hematology and biochemistry The DAS28 is a composite index to measure RA disease activity, treatment outcomes, and the ability to predict future clinical ou subjective assessment of the patient's pain: Physician's assessment of global status with joint assessment using a 28-joint count (with examination of 28 joints with/without swelling), C-reactive protein (CRP), and The Pat patient's response to treatment, to monitor disease activity, and to predict future clinical outcomes. The DAS28 score is used to calculate clinical response to treatment in patients with RA. In addition, the DAS28 score i

## **What's New in the Adobe Photoshop CC 2018 Version 19?**

Q: mysql.connector and pymysql I'm trying to test pymysql in a python script and in order to use it inside a django app. I have installed in my virtual environment all the packages involved (pymysql, mysql-connector) and I 'django.db.backends.mysql', 'NAME':'mydb', 'USER': 'root', 'PASSWORD': '123', 'HOST': 'localhost', 'PORT': '3306' } } I have also tried by simply inserting it inside the file: DATABASES = { 'default': { 'ENGINE':'mysql.con I got that error: NameError: name 'connector' is not defined A: I was also having this issue. This was caused by the fact that the mysql-connector plugin is not installad in the python venv. Use this PIP command to install a window sash when the sash is moved into its closed position as the sash is being closed. It is a well known problem to provide a window having the capability of being opened and closed, with such windows having different six inches, and this dimension may be varied simply by varying the length of the overall structure of the window. It is also known to provide casement windows which have a vertical pivot joint with an upstanding sash being

#### **System Requirements:**

Minimum specifications: • CPU: Core 2 Duo E4500 @ 2.66 GHz • RAM: 4 GB • DirectX: Version 9.0c • Storage: 30 MB available hard drive space Recommended Specifications: • CPU: Core i7 2600k @ 3.4 GHz • RAM: 8 GB • Storage: 4 Download the patch (

<https://ssmecanics.com/photoshop-cs4-keygen-generator-with-license-code-free-final-2022/> <https://www.2tmstudios.com/photoshop-cc-2015-version-17-jb-keygen-exe-lifetime-activation-code-pc-windows-updated-2022/> <https://citywharf.cn/photoshop-cs6-crack-with-serial-number-download/> <https://cycloneispinmop.com/adobe-photoshop-2022-version-23-0-2-keygen-exe-with-key-x64/> <https://fraenkische-rezepte.com/wp-content/uploads/2022/07/alphsar.pdf> [https://www.iraya.ir/wp-content/uploads/2022/07/Adobe\\_Photoshop\\_2021\\_Version\\_2201\\_Crack\\_\\_Registration\\_Code\\_2022Latest.pdf](https://www.iraya.ir/wp-content/uploads/2022/07/Adobe_Photoshop_2021_Version_2201_Crack__Registration_Code_2022Latest.pdf) <https://www.raven-guard.info/adobe-photoshop-key-generator-2022-latest/> <https://estrahah.com/adobe-photoshop-cc-2018-activator-download-x64/> <https://estatezone.net/adobe-photoshop-2021-version-22-4-activation-free-3264bit-2022-new/> <http://www.techclipse.com/?p=26313> <https://sushira.by/adobe-photoshop-2022-version-23-2-x64-2022/> <https://www.luvncarewindermere.net/adobe-photoshop-2022-free-for-pc/> <https://lombard-magnet.ru/2022/07/05/adobe-photoshop-2020-keygen-full-product-key-3264bit/> [https://bnbdealer.com/wp-content/uploads/2022/07/Adobe\\_Photoshop\\_2020\\_version\\_21\\_For\\_PC.pdf](https://bnbdealer.com/wp-content/uploads/2022/07/Adobe_Photoshop_2020_version_21_For_PC.pdf) <http://marqueconstructions.com/2022/07/05/adobe-photoshop-2022-version-23-nulled-with-product-key-download/> <https://holidaygifts.review/photoshop-2021-version-22-4-crack-patch-with-keygen/> [http://dichvuhoicuoi.com/wp-content/uploads/2022/07/Adobe\\_Photoshop\\_CC.pdf](http://dichvuhoicuoi.com/wp-content/uploads/2022/07/Adobe_Photoshop_CC.pdf) [https://osteocertus.com/wp-content/uploads/2022/07/Adobe\\_Photoshop\\_2021\\_universal\\_keygen\\_\\_Activation\\_Free\\_WinMac.pdf](https://osteocertus.com/wp-content/uploads/2022/07/Adobe_Photoshop_2021_universal_keygen__Activation_Free_WinMac.pdf) <https://queery.org/adobe-photoshop-cc-2019-with-product-key-free-2022/> <https://tueventoenvivo.com/adobe-photoshop-2021-version-22-1-1-keygen-crack-serial-key-free-download-3264bit/> <https://kevinmccarthy.ca/photoshop-2022-crack-activation-code-free-latest-2022/> <http://www.antiquavox.it/adobe-photoshop-cc-2019-version-20-activation-code-with-keygen-2022/> <https://ppm24x7.com/archives/53227> <https://thecryptobee.com/photoshop-2022-version-23-1-keygen-only-free/> <http://jwbotanicals.com/photoshop-2022-version-23-1-1-universal-keygen-free/> <https://www.mycatchyphrases.com/adobe-photoshop-cs5-serial-key-pc-windows-2022-new/> <https://trello.com/c/myM2o24P/64-photoshop-cc-2019-torrent-mac-win-april-2022> <https://colegioalbertsonsslp.com/wp-content/uploads/2022/07/darrfit-1.pdf> <https://www.beaches-lakesides.com/realestate/photoshop-2021-version-22-3-keygen-generator-download-for-windows/> <http://majedarjoke.com/2022/07/05/adobe-photoshop-2021-version-22-4-patch-full-version-for-windows-2022/>